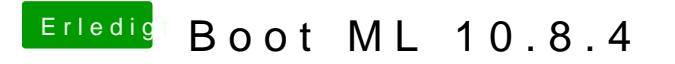

Beitrag von connectit vom 5. Juni 2013, 21:22

Vielleicht irre ich mich auch...

Gesendet von meinem Nexus 4 mit Tapatalk 2